## **Tiedon toimittaminen kuntatalouden tietopalveluun**

**Webinaari: Sote-palveluluokat ja erittelemättömän luokan käyttö**

Atte Virtanen, Valtiokonttori, 29.9.2020

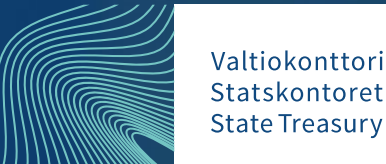

## **Linkkejä ja vinkkejä**

- [Raportoitavat tiedot](https://www.valtiokonttori.fi/palvelu/talousraportoinnin-koodistot-ja-taksonomiat#kuntatalouden-xbrl-taksonomia_xbrl-ja-kuntatalouden-tietopalvelun-tiedonkeruukokonaisuudet) → raportointipaketti ja taksonomiapaketti
- [Excel-syöttölomakkeet](https://www.valtiokonttori.fi/palvelu/taloustietojen-raportointi/#yleista_tietojen-toimitus-liitetiedostona)
- [Mallitiedostot](https://www.valtiokonttori.fi/palvelu/taloustietojen-raportointi/#yleista_mallitiedostoja-aineistojen-raportointiin)  $\rightarrow$  XBRL ja csv-muodossa
- [https://www.valtiokonttori.fi/palvelu/kuntatalouden-tietopalvelu](https://www.valtiokonttori.fi/palvelu/kuntatalouden-tietopalvelu-koulutukset-ja-ohjeet/)koulutukset-ja-ohjeet/
	- Aura-käsikirja, ohjevideoita, testausohjeita ja usein kysytyt kysymykset (määräykset ja ohjeet –sivusto)
- <https://www.tutkikuntia.fi/>  $\rightarrow$  Tiedot julkaistaan + muuta tietoa

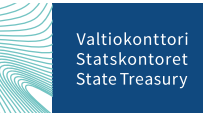

### Määräykset ja ohjeet -sivusto

- [https://www.valtiokonttori.fi/palvelut/julkishallinnon](https://www.valtiokonttori.fi/palvelut/julkishallinnon-palvelut/maaraykset-ja-ohjeet/)palvelut/maaraykset-ja-ohjeet/
- Alunperin valtion kirjanpitomääräyksiä ja ohjeita
- Ohjeita ja usein kysyttyjä kysymyksiä
- Laidasta laitaan ohjeita
- Lisätään sitä mukaa, kun meille tulee kysymyksiä.

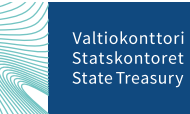

#### Määräykset ja ohjeet -sivusto

#### Myös valtion kategorioita aluksi

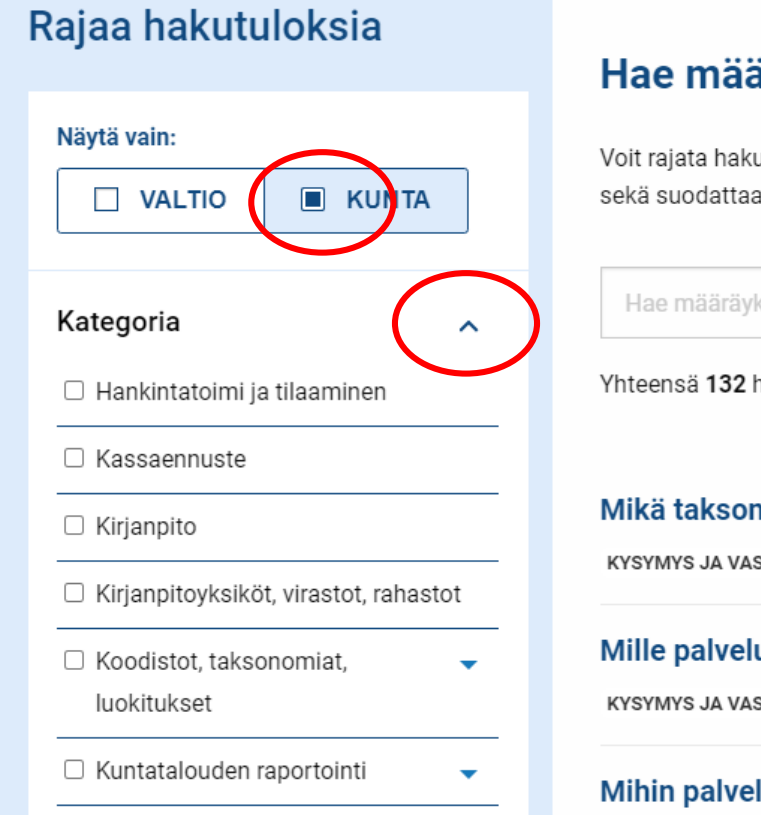

#### Hae määräyksiä ja ohjeita

Voit rajata hakutuloksia tarkemmin kategorian, dokumenttityypin ja vuoden muka sekä suodattaa erikseen vain valtion tai kuntatalouden asiakirjoja.

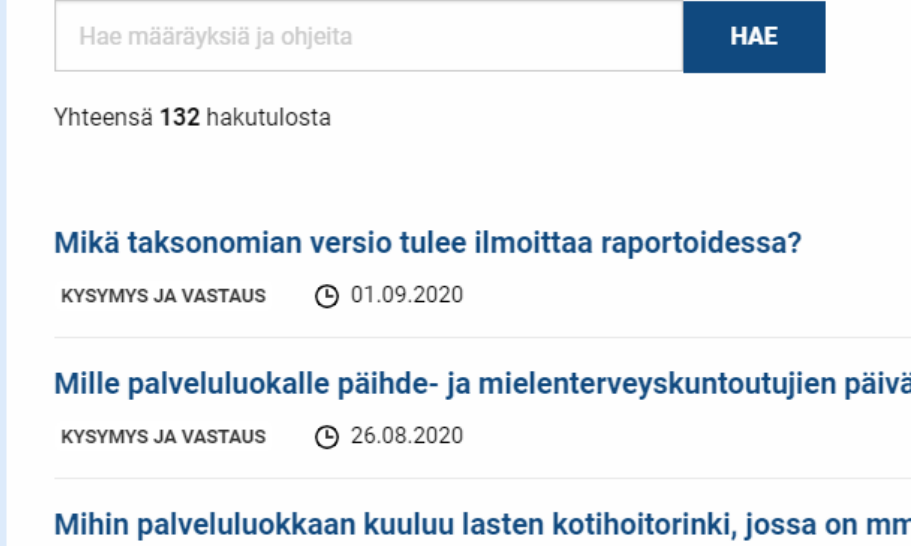

**4**

make a service and the

### **Milloin raportointi?**

#### Raportoinnin aikataulut

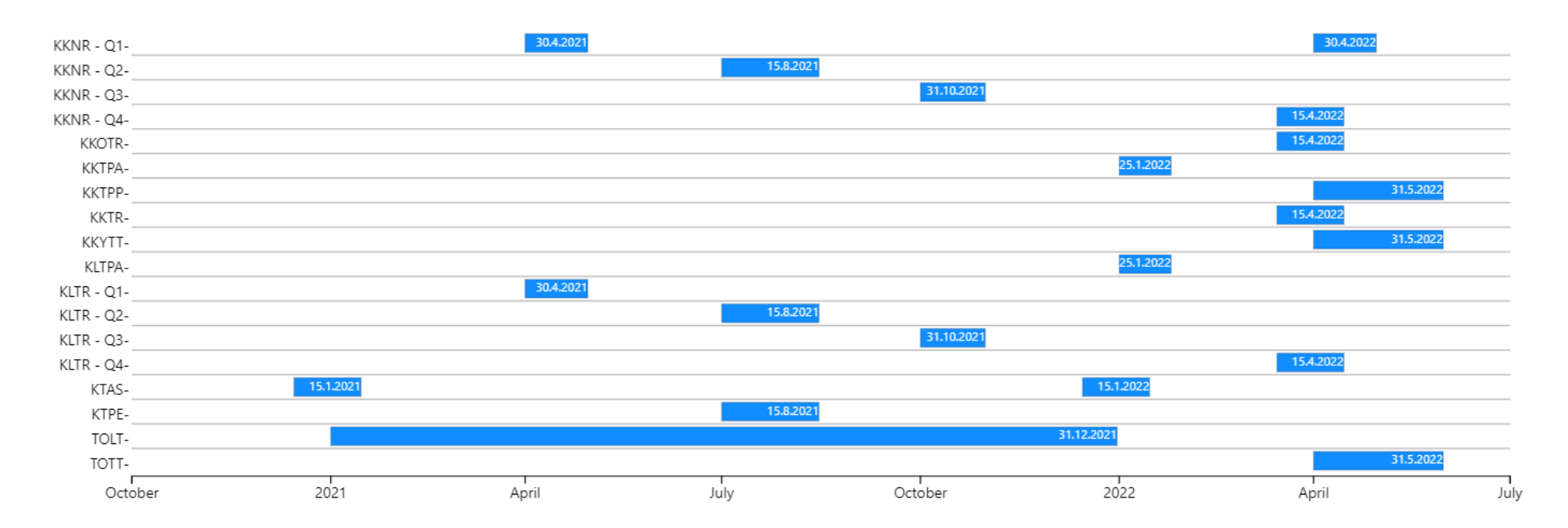

#### <https://www.valtiokonttori.fi/powerbi/tietojen-toimittamisen-aikataulu/#e217d258>

#### **Mistä aloittaa?**

- Testaa, testaa, testaa
- 1. Tietojen tuottamista automatisoidusti tai Excel-lomakkeella
- 2. Tietojen toimitusta tietopalveluun oikeudet ja käyttö kuntoon
- 3. Valmistautumista tuotantoon mm. korjaukset aineistoon

#### **Testausaikataulut**

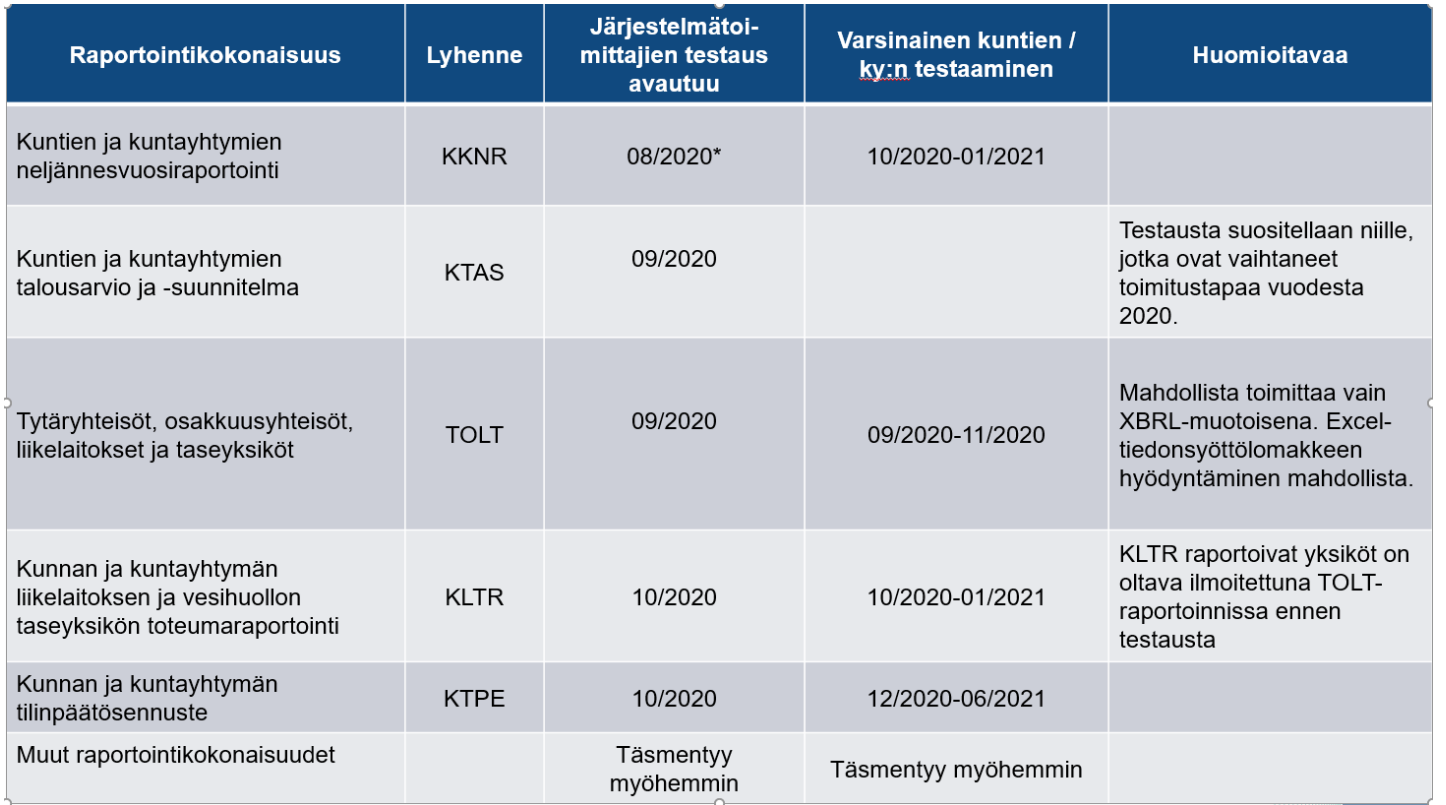

[https://www.valtiokonttori.fi/palvelu/kuntatalouden-palvelut-taloustietojen-raportointi-aikataulu/#yleista\\_raportoinnin-testaamisen-aikataulu](https://www.valtiokonttori.fi/palvelu/kuntatalouden-palvelut-taloustietojen-raportointi-aikataulu/#yleista_raportoinnin-testaamisen-aikataulu)

#### **Tietosisällön ja taksonomian päivittäminen**

- Kaikki muutokset Julkisen hallinnon taloustietojen tietomääritysten ylläpidon yhteistyöryhmän "ylläpitotyöryhmän" hyväksyttäväksi
	- Koostuu ministeriöiden, OPH, THL, Kuntaliiton, Tilastokeskuksen ja Valtiokonttorin jäsenistä. Sekä kunnan ja kuntayhtymän asiantuntijajäsenistä
- Pyritään välttämään päällekkäistä tiedonkeruuta
	- → Lähellä toisiaan olevat tarpeet voidaan yhdistää

**8**

#### **Tietosisällön päivittämisprosessi hyväksymisen jälkeen**

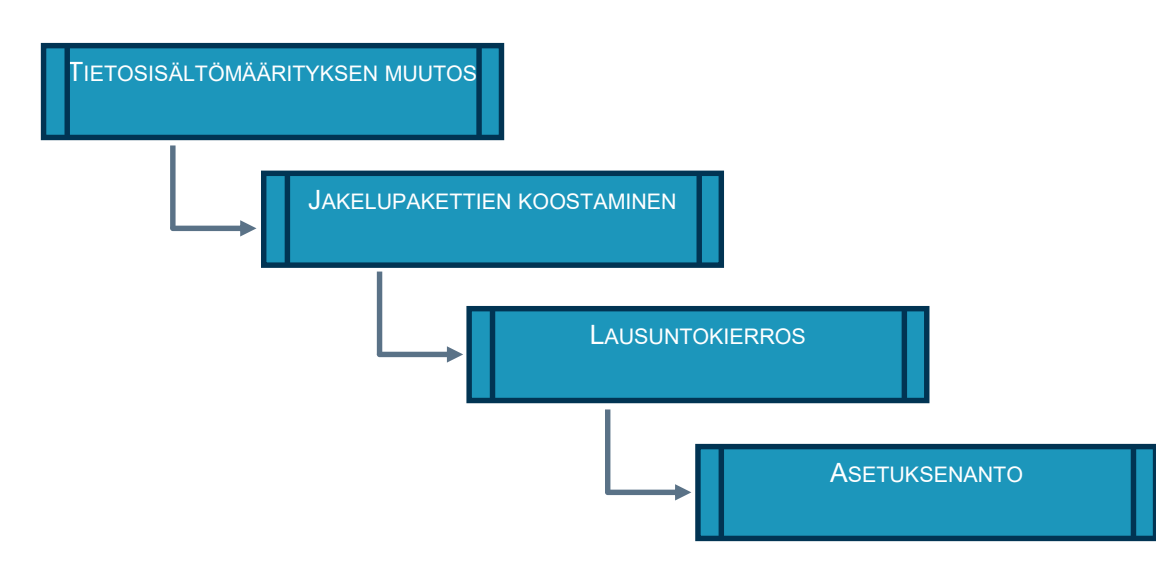

- Lausuntokierros aloitettava viimeistään 9 kk ennen TK. Kesto 1 kk
- Aineistojen julkaisu ja asetuksen antaminen viimeistään 6 kk ennen tilikauden alkamista.

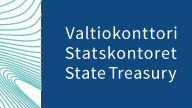

### **Tietojen syöttäminen**

- Kaikkiin keltaisiin soluihin oltava luku  $\rightarrow$  0, jos ei ole muuta
- Excel-lomakkeelle ei tule summia (esim. Palkat ja palkkiot)
- Pääsääntönä on, että ei tarvitse syöttää etumerkkejä (- merkkiä)

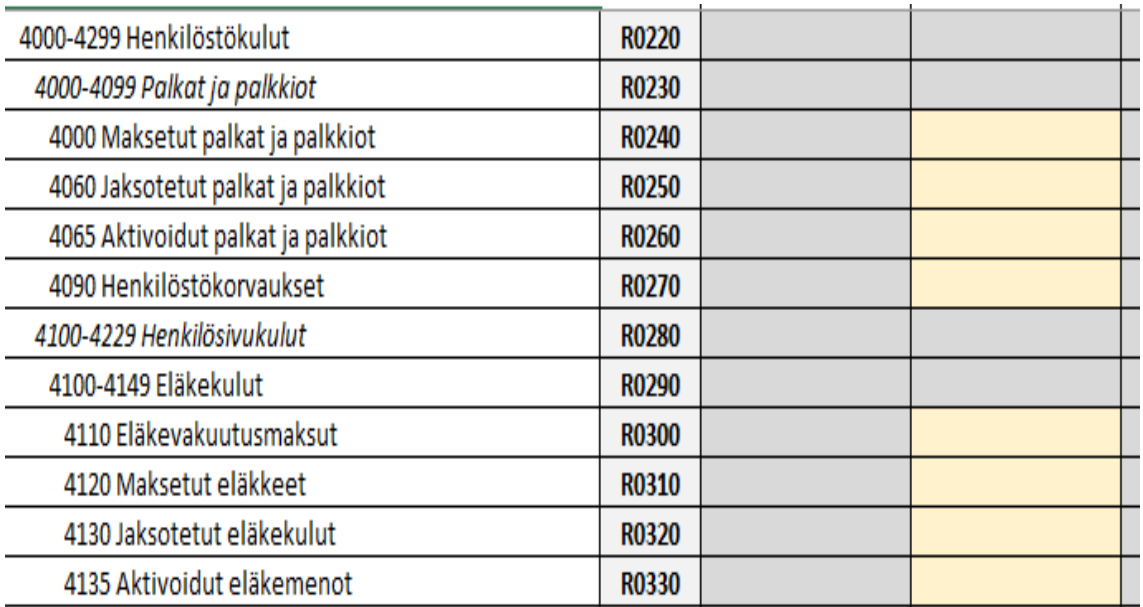

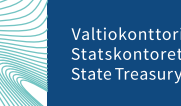

#### **Excel-Lomakkeen syöttö -Aloitus**

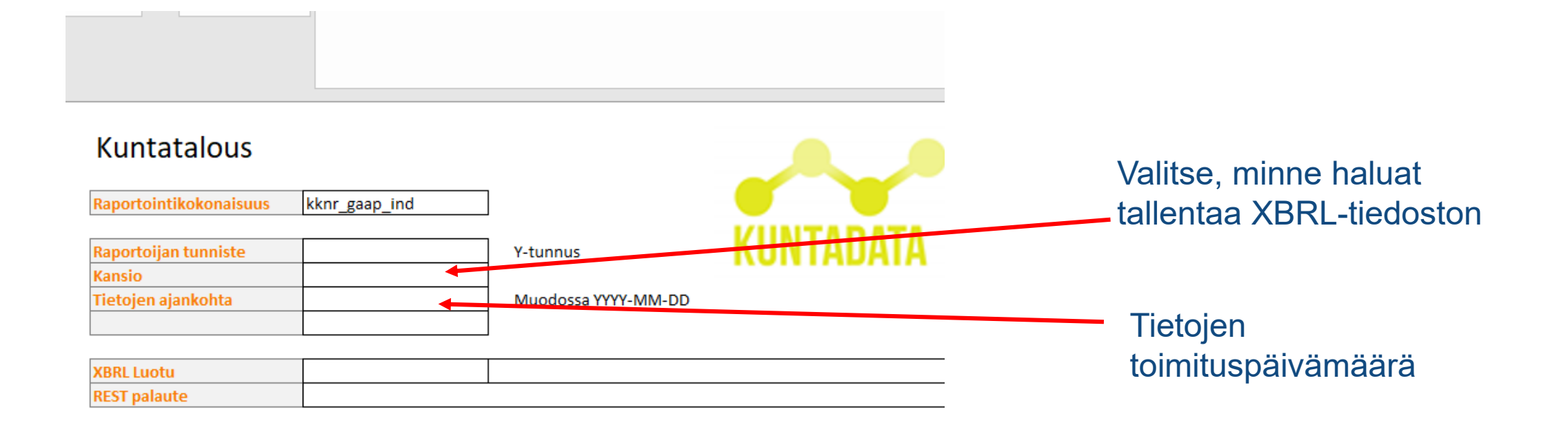

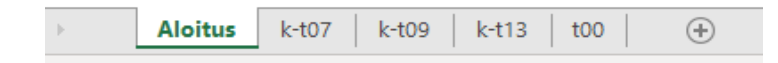

#### **Turhat sarakkeet piiloon**

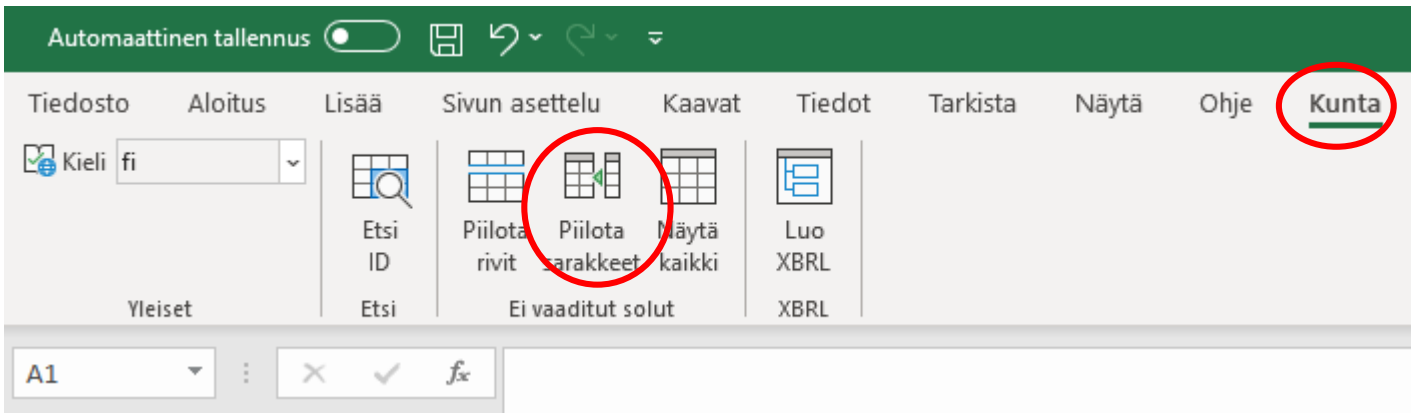

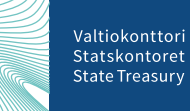

#### **Sektoriulottuvuus – ei summaudu**

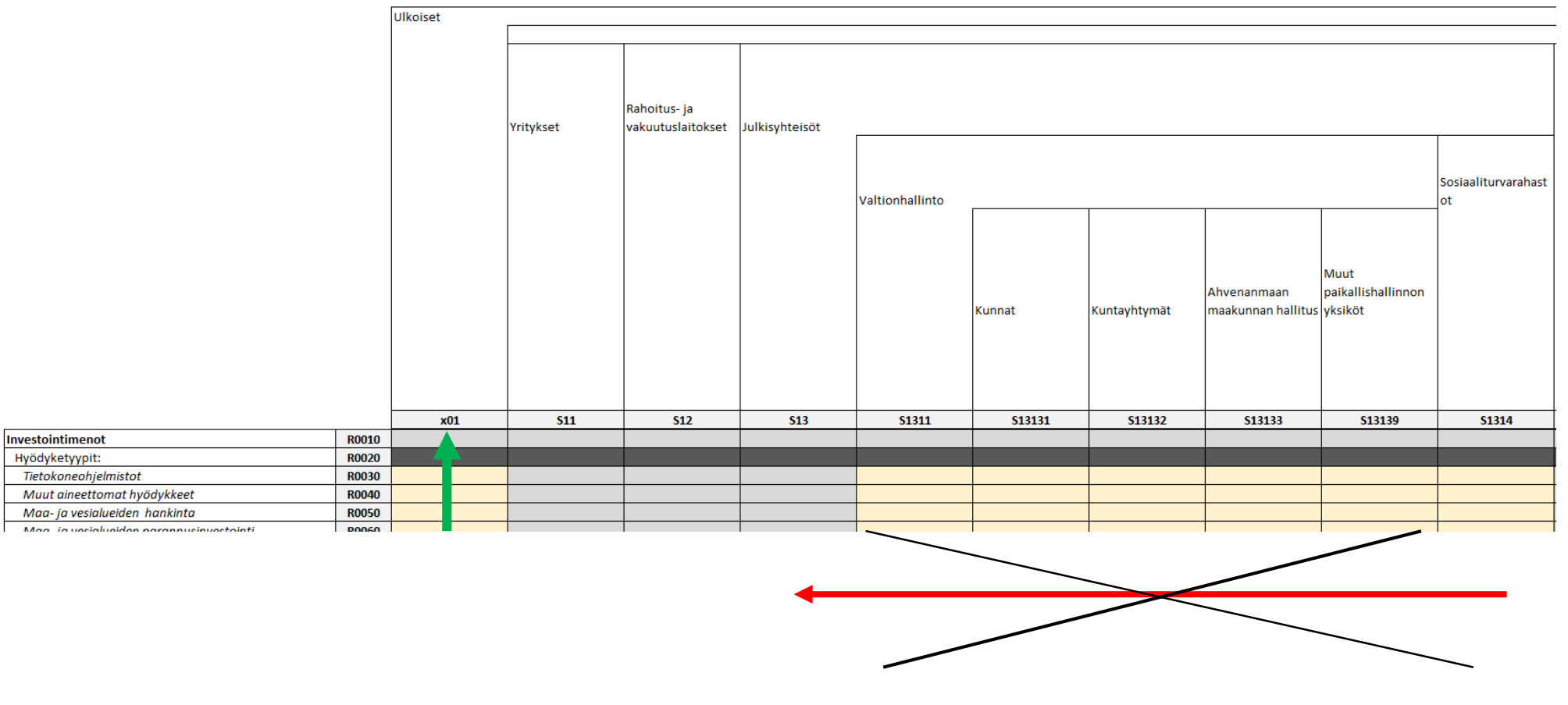

### **Tiedot XBRL-muotoon**

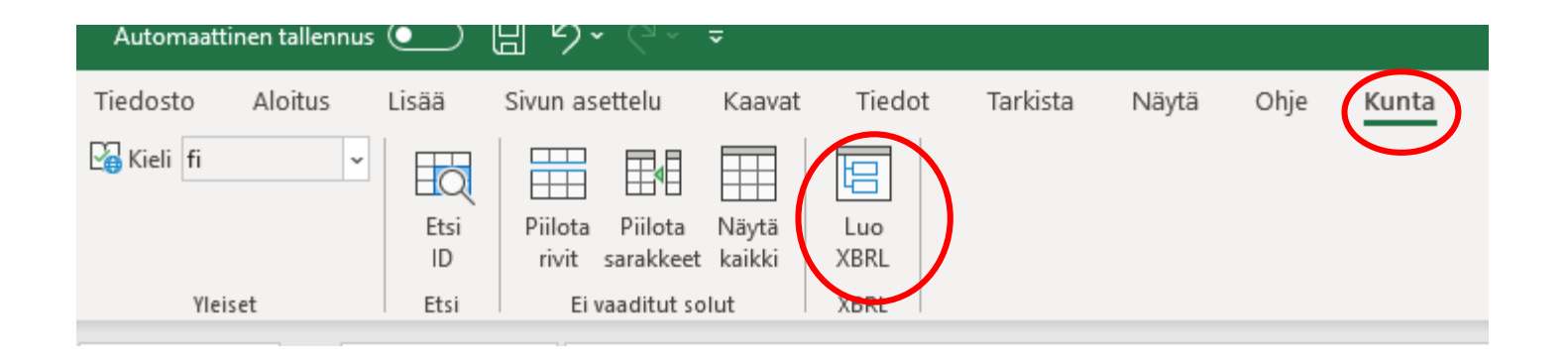

- Luo tiedot XBRL-muodossa Aloitus-välilehdellä valitsemaasi paikkaan levyasemalla
- Voit tarkastella halutessasi tiedostoa, mikäli haluat luoda XBRL-mallitiedostoja
- Kirjautumalla sisään testipalveluun <https://kuntatalous-usertest.kuntadata.fi/> voit syöttää muodostamasi XBRL- tiedoston

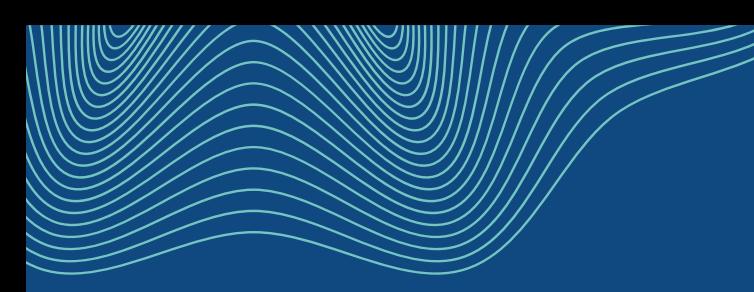

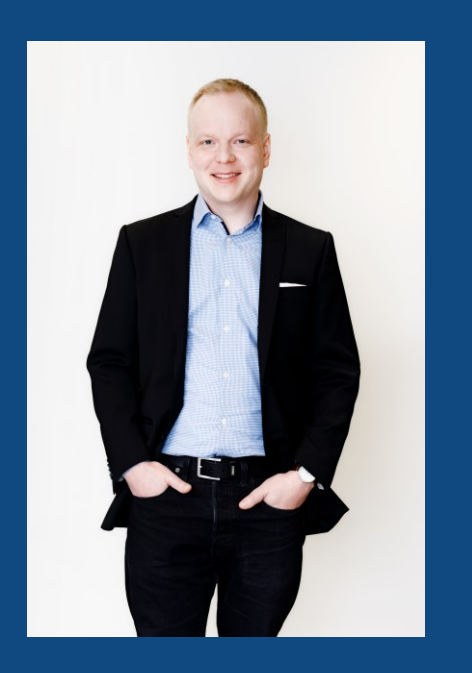

# **Heräsikö kysyttävää?**

**Atte Virtanen**

Taloustietoarkkitehti

kuntadata@valtiokonttori.fi

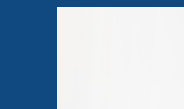